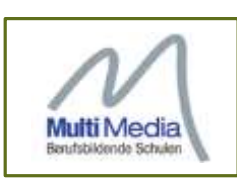

# **C-52 Raspberry PI 17.11.2018**

#### **Herzlich Willkommen**

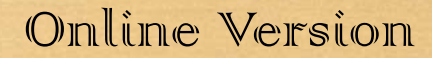

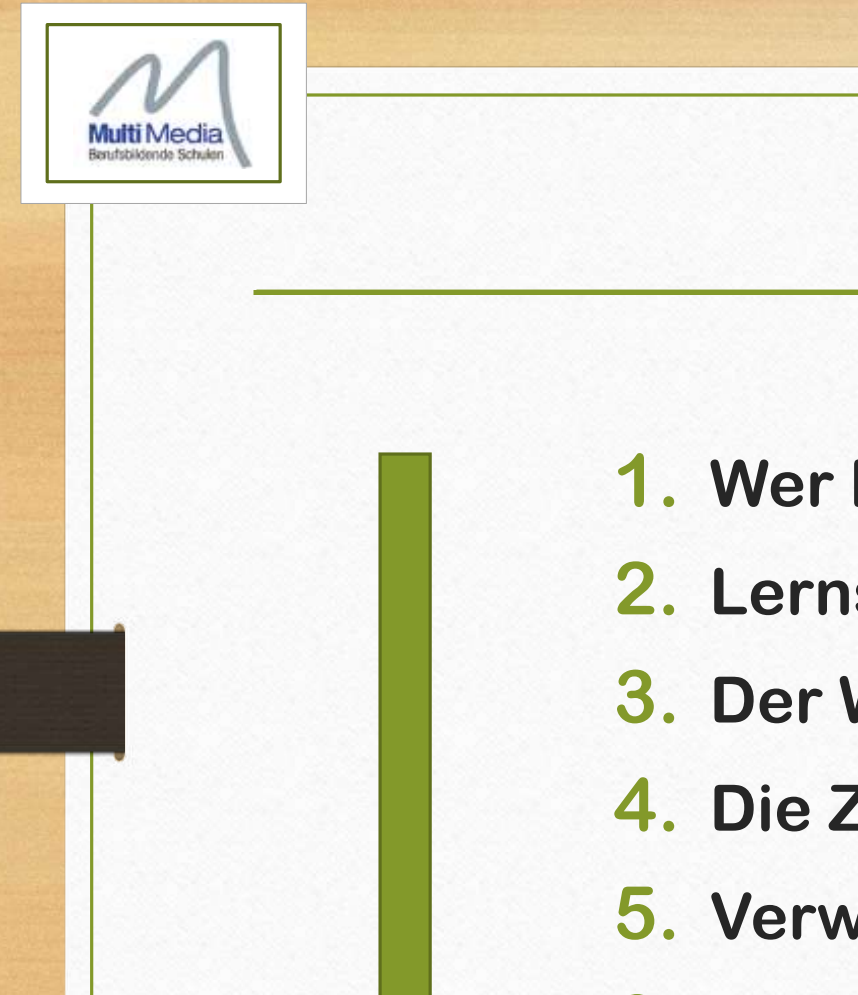

**Übersicht**

- **1. Wer bin ich?**
- **2. Lernsituationen mit dem Raspberry PI**
- **3. Der Weg zu den Lernsituationen**
- **4. Die Ziele des Unterrichts**
- **5. Verwendete Materialien**
- **6. Zeit für Fragen / Blick hinter die Kulissen**

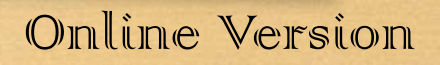

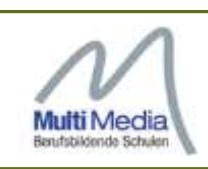

## **1. Wer bin ich?**

#### **Michael Lesch**

#### Multi-Media Berufsbildende Schulen

Regionales Bildungszentrum für die Medien- und IT-Berufsausbildung in der Region Hannover

 $\frac{\mathrm{d}\ln\ln\theta}{\mathrm{c}(\mathrm{s}\,\mathrm{c}\,\mathrm{o})}$ Networking Academy **Multi Media** 

Berufsbildende Schulen

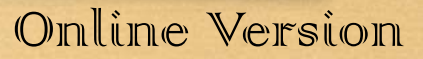

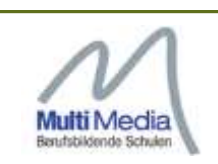

## **2. Lernsituationen mit dem Raspberry PI**

- **Ziel: Berufliche Bildung im Bereich der IT-Berufe**
- **Beruf: Fachinformatiker Systemintegration**
- 1. Ausbildungsjahr, Lernfeld 4: "Einfache IT-Systeme"
- **Handlungsorientierte Bildung**
- **Bildung von Medienkompetenz**
- **Lernträger: Raspberry PI**

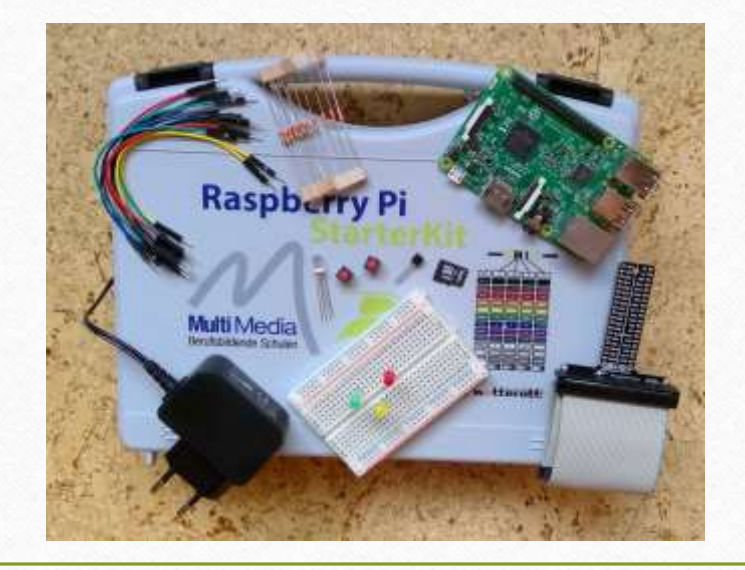

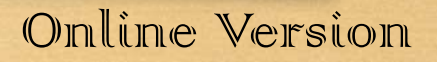

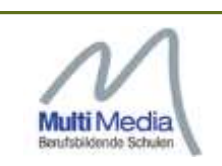

## **3. Der Weg zu den Lernsituationen**

#### **In Teamarbeit: Kompetenzen identifizieren und in LS überführen**

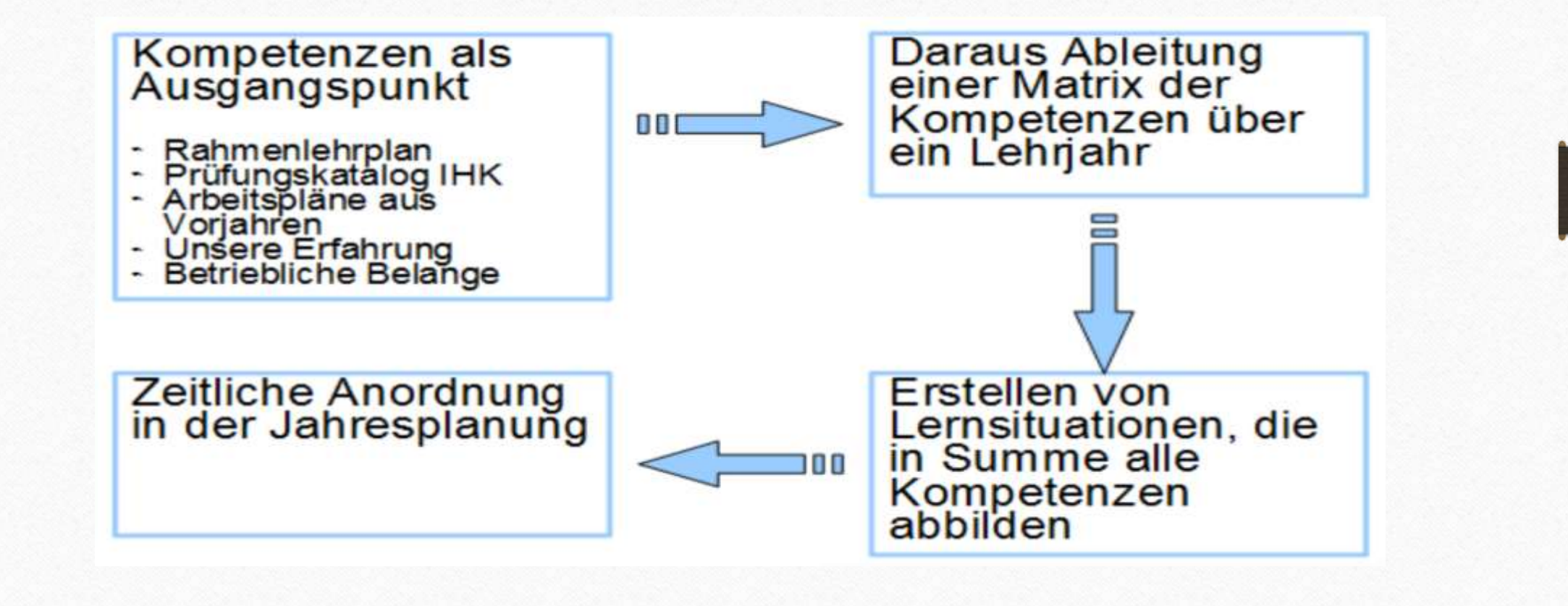

#### Online Version

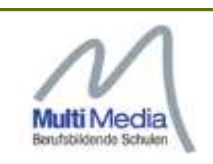

## **3. Der Weg zu den Lernsituationen**

#### **In Teamarbeit: Kompetenzen identifizieren**

Lernfeld 4: Einfache IT-Systeme

1. Ausbildungsjahr Zeitrichtwert: 100 Stunden

#### Zielformulierung:

Die Schülerinnen und Schüler sollen einzelne IT-Systeme in Einzel- oder Teamarbeit für einen Auftrag unter Berücksichtigung der Sicherheitsvorschriften planen. Komponenten begründet auswählen, installieren, konfigurieren, in Betrieb nehmen, dokumentieren, präsentieren und handhaben.

Dazu ist / sind

- Strukturen und Elemente von IT-Systemen, -Produkten und -Leistungen zu beschreiben und zu vergleichen
- Grundlagen der Informationsverarbeitung in IT-Systemen zu erläutern
- systembezogene elektrotechnische Größen zu beschreiben und an IT-Produkten unter Berücksichtigung gesetzlicher Bestimmungen (Schutzmaßnahmen) zu messen
- Komponenten der Systemsoftware und ihr Zusammenwirken zu beschreiben
- Anwendungs- und Systemsoftware zu installieren, zu konfigurieren und zu handhaben
- Arbeitsplätze ergonomisch zu gestalten

Die Schülerinnen und Schüler sollen Entwicklungstrends von IT-Systemen und -Leistungen kennen sowie soziale Wirkungen beschreiben.

#### **Inhalte**

- Konzeption
- Kundenanforderung
- IT-Produkte und Leistungen
- Dokumentation
- Hardwareaufbau und -konfiguration
- Baugruppen
- Zusammenwirken von Hardwarekomponenten
- Ergonomie und Umweitverträglichkeit
- Informationsverarbeitung in IT-Systemen
- Bedeutung und Darstellungsformen der Information
- Zahlensysteme
- Codes
- Logische Grundfunktionen der Digitaltechnik
- Boolsche Algebra
- Elektrotechnische Grundkenntnisse
- Elektrische Grundgrößen
- Elektrostatik
- Grenzwerte
- Analoge und digitale Signale
- Elektromagnetische Verträglichkeit
- Software
- Systemsoftware Anwendungssoftware
- Inbetriebnahme und Übergabe
- Systemstart
- Fehlersuche
- Systemdokumentation und Präsentation

#### **RAHMENLEHRPLAN**

für den Ausbildungsberuf

Fachinformatiker/Fachinformatikerin

(Beschluß der Kultusministerkonferenz vom 25. April 1997)

#### Online Version

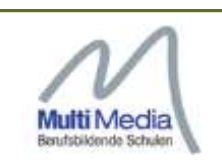

## **3. Der Weg zu den Lernsituationen**

#### **In Teamarbeit: Lernsituationen finden und definieren Idee: " Temperaturüberwachung im Server-Raum"**

 $\mathbf{r}$ 

**START: Ein IT-System und** zusätzliche I/O-**Bausteine** auswählen, in **Betrieb nehmen** und dokumentieren

Ein Netzwerk-**Betriebssystem** beschaffen. installieren und konfigurieren

**ZIEL: Ein IT-System** so konfigurieren, dass es über ein **Netzwerk aus der Ferne bedienbar** wird

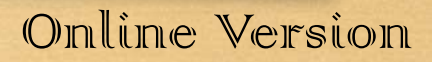

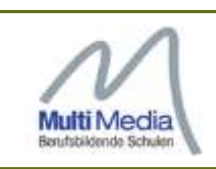

## **4. Die Ziele des Unterrichts**

#### **Das ist das Ziel:**

Temperaturmessung und Anzeige von Grenzwerten in einem Serverraum **Das sind die Teilziele:**

IT-HW, Nutzwertanalyse – Geeignetes System auswählen und beschaffen Betriebssysteme – Raspberry PI einrichten und in Betrieb nehmen Elektrotechnische Grundlagen – Raspberry Pi steuert LED mit Vorwiderstand Zahlensysteme – Auslesen von Temperaturwerten und deren Umrechnung Web-Kommunikation – Webserver einrichten und Webseiten erstellen

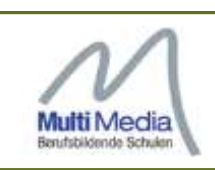

- **Lernsituationen: didakt.mm-bbs.de**
- **Unterrichtsmaterial: Moodle-Kurse**
- **Hardware: Rasperry-PI und Zubehör**

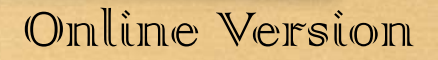

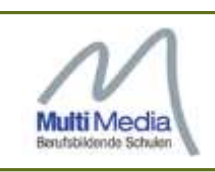

#### **Lernsituationen:**

**<https://didakt.mm-bbs.de/>**

**LS 4.11 System auswählen LS 4.12 System konfigurieren LS 4.13 Temperatur erfassen LS 4.14 Netzwerk einbinden**

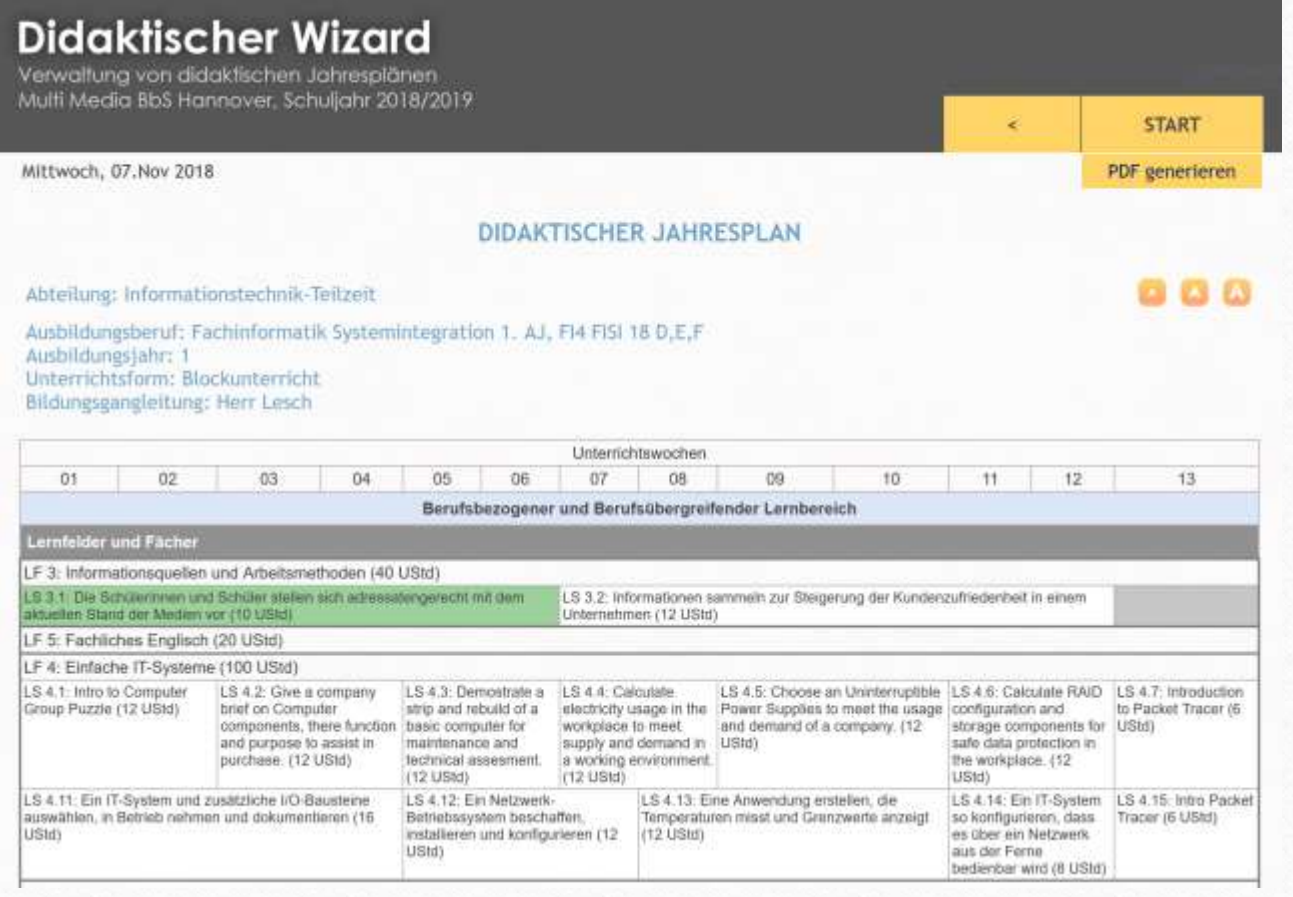

Online Version

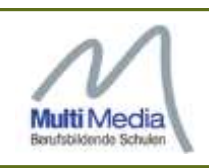

Abteilung: Informationstechnik-Teilzeit Ausbildungsberuf: Fachinformatik Systemintegration 1. AJ, FI4 FISI 18 D,E,F Ausbildungsjahr: 1 Unterrichtsform: Blockunterricht Bildungsgangleitung: Herr Lesch

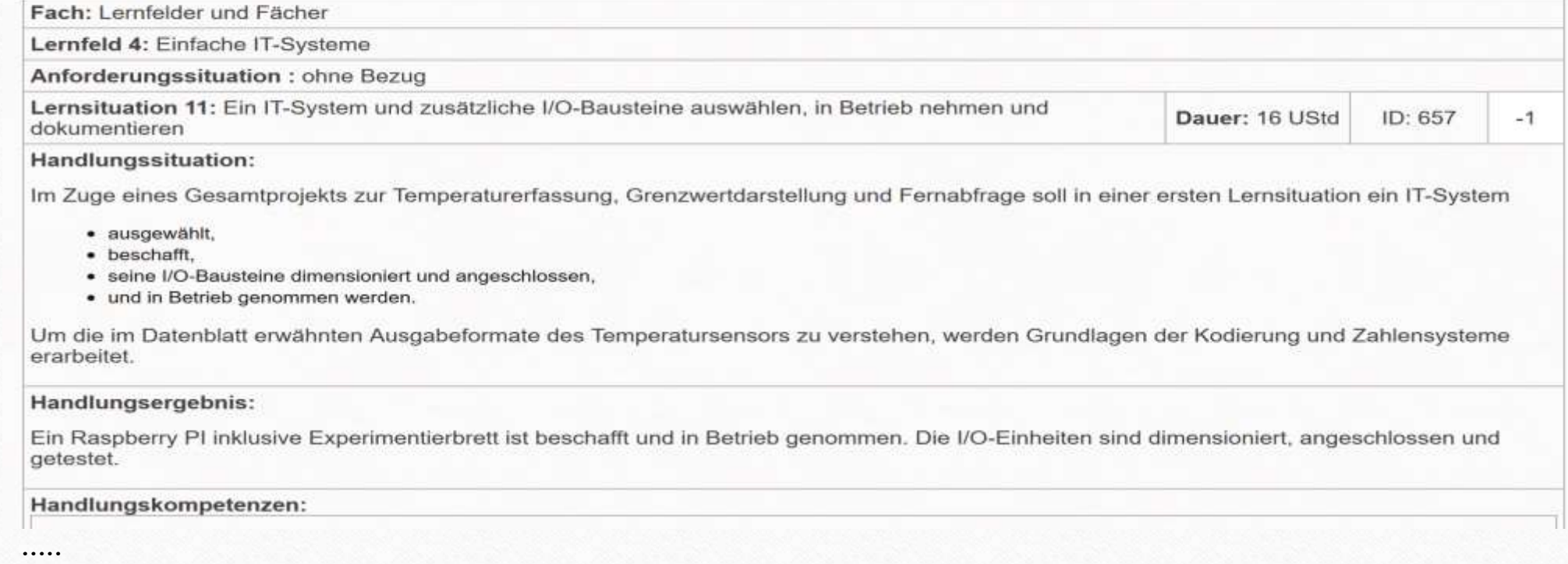

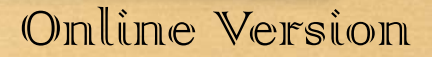

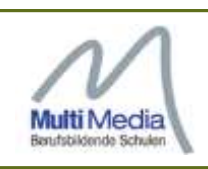

Abteilung: Informationstechnik-Teilzeit Ausbildungsberuf: Fachinformatik Systemintegration 1. AJ, FI4 FISI 18 D,E,F Ausbildungsjahr: 1 Unterrichtsform: Blockunterricht Bildungsgangleitung: Herr Lesch

Fach: Lernfelder und Fächer Lernfeld 4: Einfache IT-Systeme Anforderungssituation : ohne Bezug Lernsituation 12: Ein Netzwerk-Betriebssystem beschaffen, installieren und konfigurieren Dauer: 12 UStd ID: 658  $-1$ 

Handlungssituation:

Ein Netzwerk-Betriebssystem beschaffen, installieren und konfigurieren:

Im Zuge eines Gesamtprojekts zur Temperaturerfassung, Grenzwertdarstellung und Fernabfrage soll in dieser zweiten Lernsituation für das in der ersten Lernsituation ausgewählte IT-System (Raspberry PI) ein Netzwerkbetriebssystem

- · ausgewählt,
- · beschafft.
- · installiert und
- · konfiguriert werden.

Um eine Netzwerkverbindung zu gewährleisten, wird eine IP-Adressen Konfiguration vorgenommen. In diesem Zusammenhang werden Grundlagen zur Ipv4-Adressierung erarbeitet.

Online Version

Handlungsergebnis:

Ein Linux Betriebssystem ist auf dem Raspberry PI installiert, die IP-Konfiguration ist vorgenommen und eine Verbindung zum Netzwerk ist funktionsfähig.

Handlungskompetenzen:<br>.....

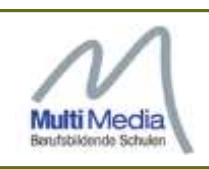

Abteilung: Informationstechnik-Teilzeit Ausbildungsberuf: Fachinformatik Systemintegration 1. AJ, FI4 FISI 18 D,E,F Ausbildungsjahr: 1 Unterrichtsform: Blockunterricht Bildungsgangleitung: Herr Lesch

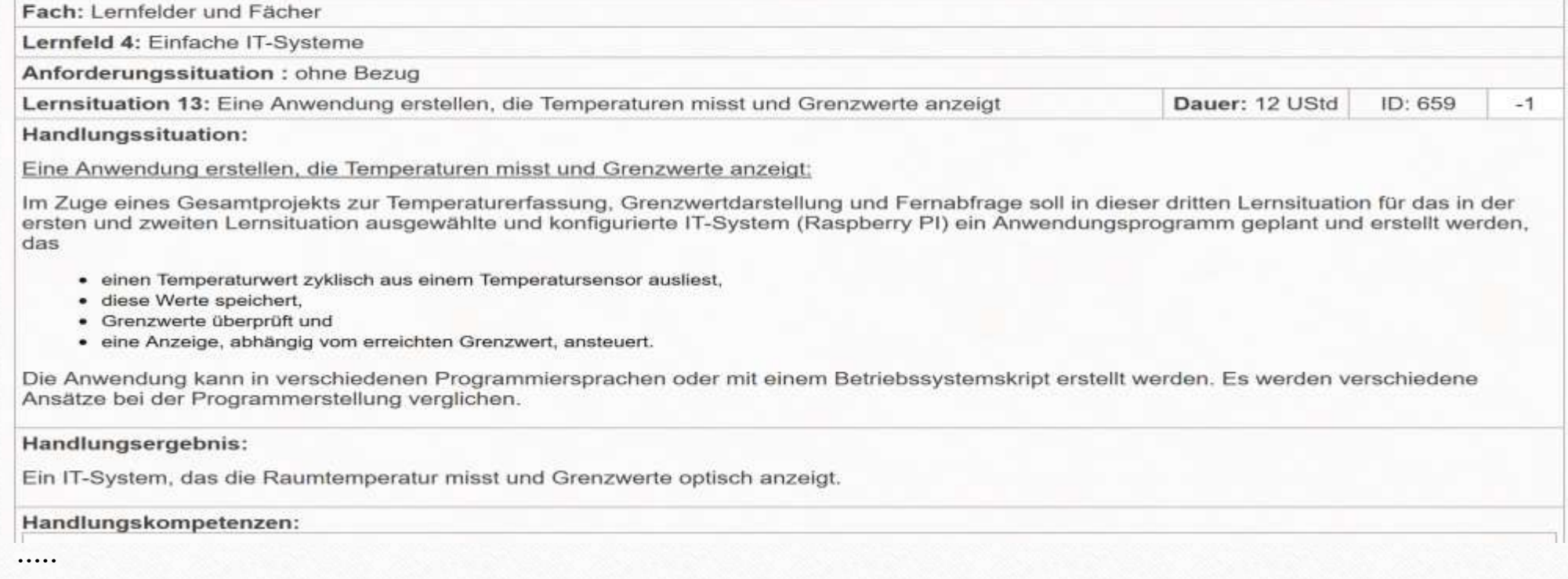

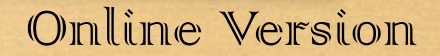

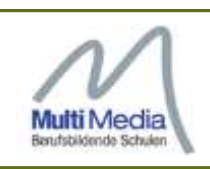

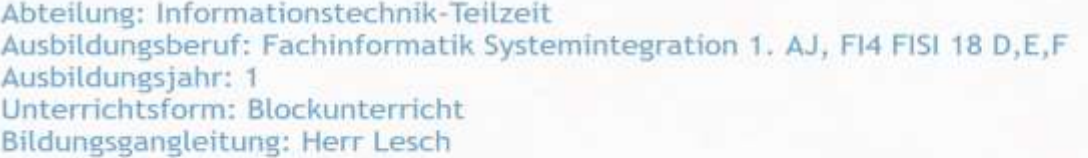

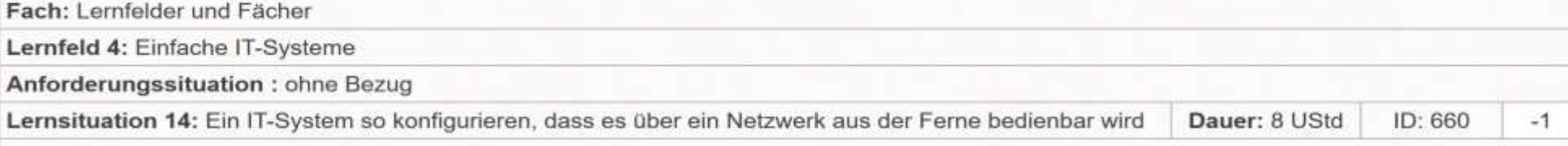

Handlungssituation:

**Lernsituation 14:** 

Ein IT-System so konfigurieren, dass es über ein Netzwerk aus der Ferne bedienbar wird:

Im Zuge eines Gesamtprojekts zur Temperaturerfassung, Grenzwertdarstellung und Fernabfrage soll in dieser vierten Lernsituation für das in den ersten Lernsituationen ausgewählte, konfigurierte und programmierte IT-System (Raspberry PI) ein Webservice zum Anzeigen der aktuellen Temperatur sowie des Status' der lokalen Grenzwertmelder bereit gestellt werden. Dazu sind ein geeigneter Webserver zu installieren und konfigurieren sowie dessen Startseite zu erstellen.

Handlungsergebnis:

Handlungsprodukt:

Ein Webservice zum Anzeigen einer Raumtemperatur.

.....

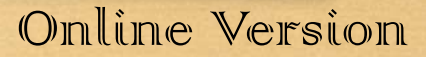

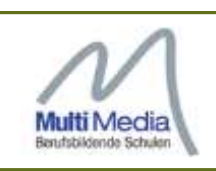

#### **Unterrichtsmaterial:**

- **Teamarbeit von mehreren Kolleginnen und Kollegen**
- **Moodle-Kurse als Zentrales Element https://moodle.de/**
- **Kurse der Cisco Networking Academy**

**https://www.netacad.com/**

• **Lern-Video-Plattform Lynda.com**

**https://www.lynda.com/**

# **Fnoodle**

.1 1.1 1. Networking Academy **CISCO** 

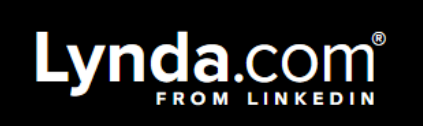

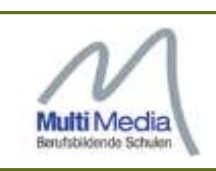

#### **Kurse der Cisco Networking Academy**

**https://www.netacad.com/**

 $(1111111)$ **Networking** Academy **CISCO** 

- 
- **Kurs: Introduction to IoT: Internet der Dinge**
- **Kurs: IoT Fundamentals: IoT vertiefende Kenntnisse**

• **Kurs: IT Essentials: PC Hardware und Software**

- 
- 
- **Kurs NDG Linux Unhatched: Einführung in Linux**
- **Kurs NDG Linux Essentials: Bedienung eines Linux-Systems**

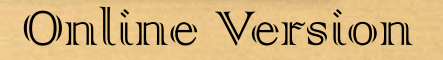

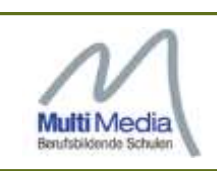

**Hardware: Raspberry-PI und Zubehör Beschaffung: Verbindlich aber freie Bezugsquellenwahl Auswahlgrund: Linux Betriebssystem Kostengünstige Beschaffung Viele Projekte sind verfügbar Kooperation: Watterott electronic GmbH**

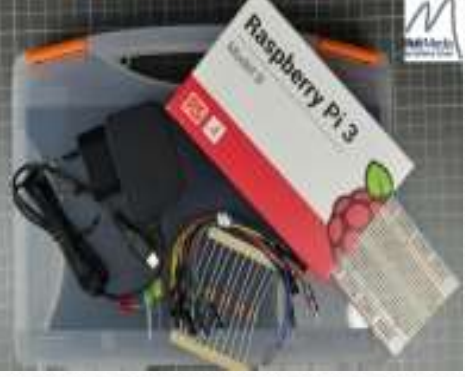

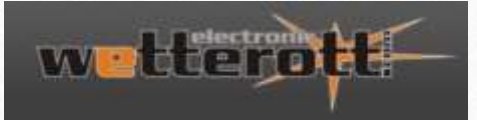

**http://www.watterott.com/de/Raspi-Starter-Kit-MMBBS**

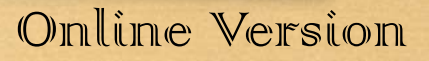

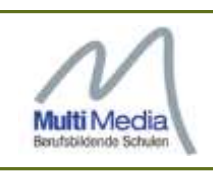

#### **Unsere Materialliste:**

**1x Raspberry Pi 3 Modell B 1x SimpleCase für Raspberry 1x Breadboard 400 Pin 1x Raspberry Pi B+/Pi2/Pi3 zu Breadboard Adapter 1x microUSB Netzteil min. 2,5A 1x RGB LED Diffused (gemeinsame Kathode) 1x 5mm LED rot 1x 5mm LED gelb 1x 5mm LED grün 2x 10K Ohm Widerstand 1/4W 1x 4.7K Ohm Widerstand 1/4W 1x 68 Ohm Widerstand 1/4W 1x 180 Ohm Widerstand 1/4W 1x 270 Ohm Widerstand 1/4W 1x DS18B20+ - Temperatursensor 1x microSD Speicherkarte 8GB 1x Jumper Wires M/M 100mm 10 Stück 1x Netzwerkkabel Cat5e UTP 1,0m grau 2x Taster 1x Transportkoffer**

Raspberry-PI und Zubehör

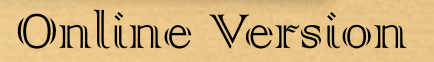

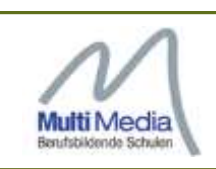

**Unser Raspberry PI Image:**

**Image: Raspbian mit Anpassungen**

**Anpassungen für die automatische Einwahl der Geräte in das WPA2-Enterprise-WLAN der MMBbS Hannover**

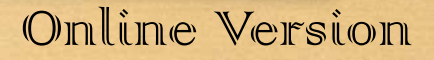

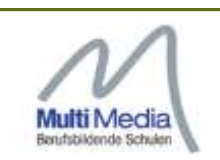

#### **6. Zeit für Fragen / Blick hinter die Kulissen**

**Ihre Fragen ...**

**Probleme und Fallstricke ...**

**Blick in den Moodle-Kurs ...**

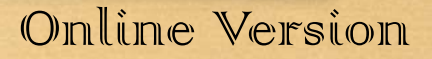

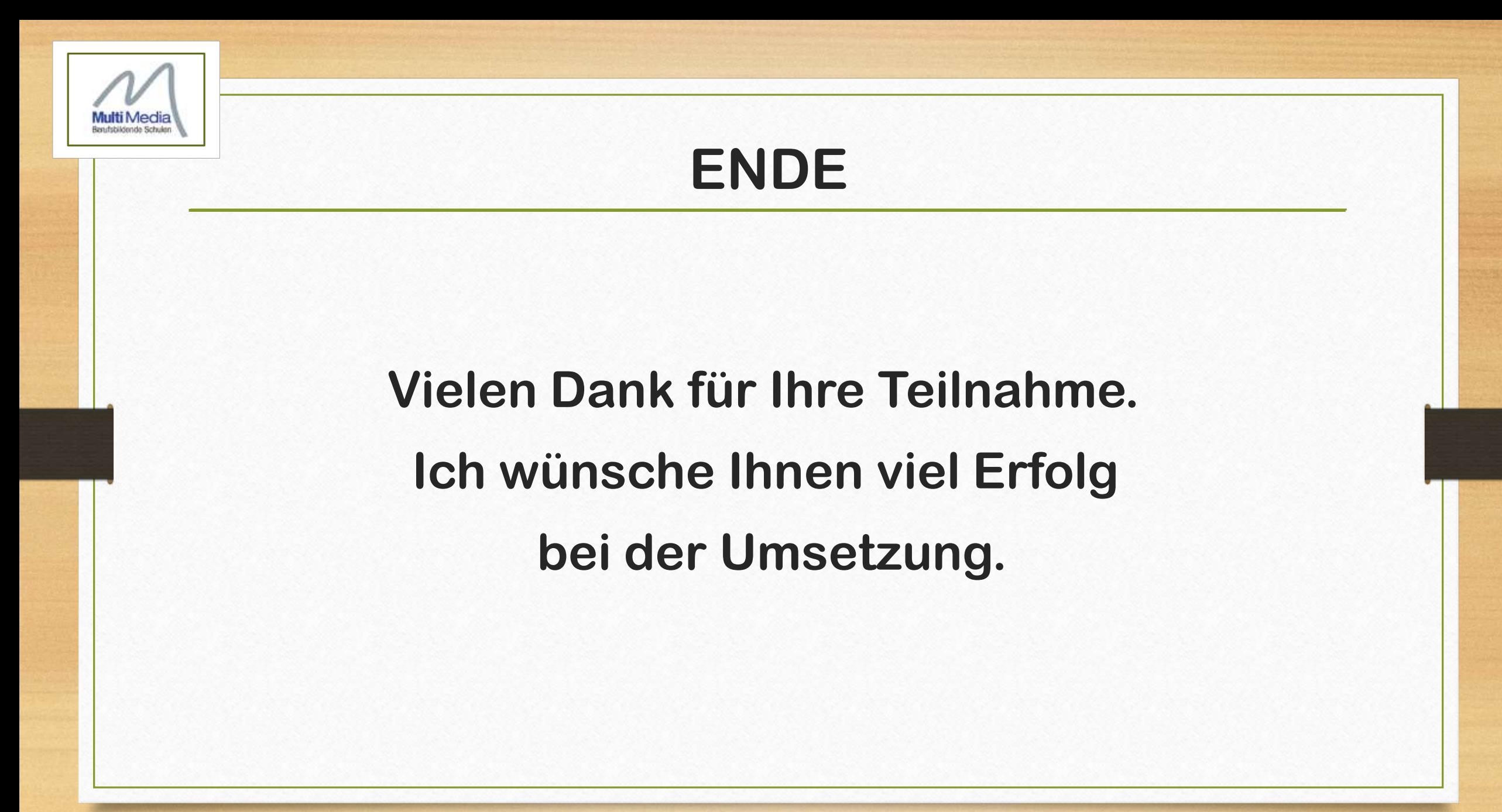

Online Version